# **THE LIONS TALE**

# **Voltage 8 February 2020**

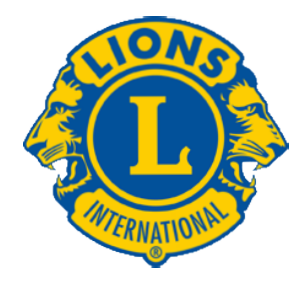

# We Serve

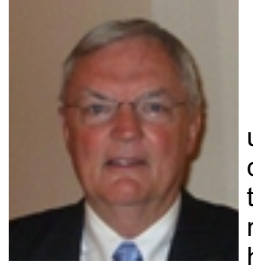

# **From the desk of Lion Dennis Cobler, PID An Editorial by:**

 The New Year has come without the usual winter time bluster which all of us can appreciate. The ramp crew managed to get in yet a couple more ramps for our neighbors that really needed them, our hats off to that great bunch of hard

working community activists

 LCIF is continuing with the latest fund raising campaign; Campaign 100 which is intended to replenish the Foundation coffers with additional funds to try and meet all the needs of those that have no other avenues of support. 100% of our donated funds go to where it is most needed. Our Northside Lions Club donates on behalf of each of us \$1,000.00 each and every year and has donated in excess of \$140,000.00 thus far. This total includes both the club donation and those dollars donated by our individual members. Our membership is very generous as over 50 of us are Melvin Jones Fellows and an additional 17 are Progressive Melvin Jones Fellows meaning they have donated beyond the initial gift of \$1,000.00. I would be very happy to meet with any of you that might be considering additional gifts during the coming months. A perfect example of a dire need at this time would be the wild fires in Australia. LCIF has reached out to the Lions of Australia with badly needed cash and will continue to do so as the restricted funds reach the Foundation office. Each dollar you would consider giving can and will be sent in the direction you desire, much of our past club donations have gone to the Measles Initiative to be matched dollar for dollar by other foundations such as the Bill & Melinda Gates Foundation. The Foundation is a very worthy cause and your dollars will do more than you may ever realize. I am a big supporter of LCIF's efforts as are many of us that call Northside our home!

Until next month, PID Dennis

**Snow Day Reminder** – The Church will notify a Club Member if they will be closed for our meeting due to the weather. A Member will start a call chain with the Board. It was noted and it is expected that if the church is open but members are in areas where roads are treacherous they will stay home. Meeting attendance is not a requirement for membership. Stay safe!

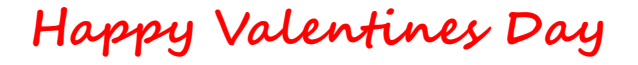

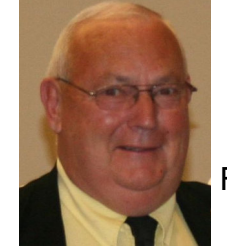

# **Lion Ed Weessies, PCST Lions Tale Editor**

Fellow Lions,

 How about a great welcome to Lion Deb Moreen whom Lion Hoppa installed on the 21st. Lions Tammy Coulier, Kerby Erickson and Mark Moreen were installed on January 7th. What a great way to start the second half of the Lions' year. Please look around for folks like yourself that want to be of service to our community and the world. We cannot have too many friends and that is what we Lions are – friends.

 It is that time of the year when we are looking at the election of our 2020-2021 board of directors. At the present time we are looking for candidates for a third vice president and a Tail Twister. Other vacancies may occur. Some of our newer members have stated that they feel that they do not know enough about the club or Lions in general. Serving on the board in any position is one of the best ways to learn. You do not have to have been a Lion for any specific amount of time to serve. The same goes for sponsoring new members. Once you have accepted membership you are qualified. If you do not know, ask.

 To all the committee chairs and co-chairs. PLEASE contact First Vice President Darnell Gundy-Reed at 740-2616, or at [darnellgundy\\_reed@yahoo.com,](mailto:darnellgundy_reed@yahoo.com) or me if your intention to remain on your committee or if you wish to be replaced. Everyone is doing a great job but we all get tired out too.

 Now as we start the second half of the Lions' year our first fundraiser is White Cane Tag days on the first weekend in May (please mark your calendars). The first community service project will be our partnering with Friends of the Walker Memorial Library's Easter Egg Drop. The stuffing of the eggs will be held at the North Muskegon Community Center at 10 A.M on March 12. Lunch will be provided. The egg drop is planned for April 4 at 11 A.M. The alternate date, if weather dictates, will be April 11. As in all events we participate in, PLEASE wear your and/or a Lions' cap. We must identify our selves.

 White Cane Tag days will be May 1 and 2. Two days at Dykstra Road and Witham Dr. and on Saturday the 2nd at the Four Corners in North Muskegon. With the closing of Great Lakes Fresh Market we are looking for a new location. If you have any ideas for replacement contact Lion Deb Roest.

# **THE LIONS TALE**

 This cannot be said enough! We need to get the word out to the public about all the great things our members do. Sure it is bragging by publicizing what we do we show that we are proud of what we do for our communities and the world. Next to word of mouth, the Internet is the best way to spread the word. Those of you that use Face Book and Twitter can help by getting the information of what we do by "tooting our horn" about our accomplishments so that we are not one of the many best kept secrets. This effort will hopefully encourage others to want to become a part of our team of dedicated men and women of service. Also, as we age we need to draw younger folks to join to carry on our great traditions. It sure would be great to change the "Just Ask" to "How Do I Become A Lion?"

 Last but not least, you all are asked to continue to keep those of our members, former members and their family members that are ill or recovering or have passed away in your thoughts and prayers. They include Lions Lupe Alviar, Windy Bradfield, Rol Crummel, Rita King (Lion Brad's wife), Pat Wiseman, Ray Wiseman and former Lion Tom Carl and Jan Weessies. It should be noted that Windy is improving. How great!!! Some how I missed a sad event. Sad to say Lion Steve Bowne's wife Connie has passed away in November. Sadly Lion Steve's mother is in Hospic care. Please add Lion Steve and his family to you list of those you are praying for. I would also like to add that my granddaughter Emily Weessies completed her treatment for a malignant brain tumor. She will find out this month how effective the treatment was and if she does not need further treatment. Thanks for all the prayers. I am sure there are others we need to be thinking about.

 Please keep me posted as to who might be ill, been in an accident, lost a loved one or had surgery. We are a family.

 For those members that have not been attending meetings, you are missed. Everyone brings something good to our meetings even if it is only a smile!!!!!

> **Lion Ed Weessies,** Editor Muskegon Northside "Lions Tale"

#### **From the desk of**

**Lion Pat Wiseman, Secretary 1265 Joslyn Rd Muskegon, MI 49445-2651 (231) 744-7298**

# **Regular Meeting Minutes - January 7, 2020**

The January 7, 2020 meeting was called to order by President Perri at 7:00 P.M. at the First Evangelical Lutheran Church with 35 members present.

The Pledge of Allegiance was led by Lion Dennis Cobler. The invocation was offered by Lion Michael O'Lonergan.

Guests in attendance : Mr. Jay Vande Voorde with two players for the Muskegon Lumber Jacks Tanner Edwards from Michigan and Oliver McDonald from Alaska.

The meal was provided by Joy Filled Catering.

Program: Mr. Jay Vande Vorde from the Muskegon Lumber Jacks Foundation discussed the foundation and what it does for the community such as having the hockey players go out into the community. The players said that they visit area schools reading, playing games and promoting good education, and sportsmanship. While in Muskegon, players who have yet to finish high school attend Mona Shore High School. All players are required to do home work at the arena in between practice sessions. Players live with host families in the greater Muskegon area.

#### **Installation of new members:**

Lion Dennis Cobler, PID installed Tammy Hansen-Coulier, Kirby Erickson and Mark Moreen. Lion Hanson-Coulier was sponsored by her husband Lion Butch Coulier, Lion Erickson was sponsored by Lion Steve Bowne and Lion Moreen was sponsored by Lion Ron Hansen. We welcome these new Lions!

#### **Announcements/correspondence/discussion:**

- 1. Lion Ron Hansen reported that the for Peggy Hilliard was Erected. That makes a total of twenty ramps assembled/built in 2019!
- 2. Lion Jim Irwin discussed a new project that being the recycling of used medicine bottles to be used on medical missions. For more Information contact Lion Jim. This is an easy and worthwhile project.
- 3. Lion Olsen reported that for 2019 the mint trays generated \$2,982. This fundraiser is coordinated by Lion Olsen and Bradfield.
- 4. There was no secret greeter. Club saved \$5.
- 5. Tail Twister stand-in Lion Dreikorn fined the following members:
	- a. Lion Krol one cent because he never paid the one half a cent he owed from last year.
	- b. Lion Bradfield for "blowing" on the Tail Twister's head.
	- c. Lions Jim Irwin and Pat Wiseman for their birthdays.
	- d. Lion Krol served as interim Lion Tamer and announced that there was \$674.00in the pot. The lucky number was drawn by guest Oliver McDonald and Lion Luther was the winner and Lion Luther did not draw a joker.
- 6. In addition, The Lumber Jacks, using our purchased raffle tickets to raffle off some books of hockey in Muskegon.

Submitted: Lion Edward Weessies – Assistant to the secretary

# **Regular Meeting Minutes - January 21, 2020**

The January 21, 2020 meeting was called to order by First Vice President Gundy-Reed at 7:00 P.M. at the First Evangelical Lutheran Church with 31 members present.

The Pledge of Allegiance was led by Lion Michelle Bullion The invocation was offered by Lion Kathleen Cobler

# **THE LIONS TALE**

# **Vol XLI Issue 8 February 2020**

Guests in attendance : Kate and Mara Bullion

The meal was provided by Joy Filled Catering (Good stuff) Lion Paul Hoppa did the honors of installing Deborah Moreen. Lion Ron Hansen was her sponsor. Welcome Lion Deb!

#### **Announcements/correspondence/discussion:**

- 1. Lion Deb Roest reminded the members that White Cane Tag Days will be held on May 1 & 2. Witham & Dykstra both days, and the "Four Corners" in North Muskegon on the 1st. With the closing of Great Lakes Fresh Market we are looking for an alternate location(s). If you any ideas contact Lion Deb.
- 2. Lion Gundy-Reed gave the information for the Friends of the Walker Library's Easter Egg Drop. The eggs will be filled on March 12 at 10 am in the community center. The Egg Drop will be held on April 4th at 11 am. In the event of bad weather the event will be held on April 11th. As in all events where we are in the public, please wear your vest and/or a Lion's cap.
- 3. Lion Weessies explained the up coming election of officers.
	- a. Nominations close on April 7 with the election to be held on April 21. Openings include a 3rd V.P., two director for 2 years and a Tail
- 4. Twister. If you wish to serve contact Lion Gundy-Reed or Lion Weessies.
- 5. Lion Gundy-Reed reminded the members of the Board meeting following the regular meeting.
- 6. Lion Tail Twister Ruppel fined or recognized the following:
	- a. All those who ate a desert before the meal.
	- b. Lion Gundy-Reed for being late. c. Lion Jim Irwin's birthday (again).
	- d. Wedding anniversaries Lion Jackie Ball, Lions Dennis and Kathleen Cobler.
	- e. Club anniversary Lion Michelle Bullion.
- 7. Brag Bucks:
	- a. Lion Dreikorn has a new grand daughter.
	- b. Lion Carlson discussed the app "Be May Eye" where you help blind folks read messages. What rewarding service.
	- c. Lion Weessies announced that former Lion Tracy Knight has been accepted into the Leader Dogs for the Blind program and will be receiving a dog soon.
- 8. Lion Krol served as interim Lion Tamer and announced that there was \$699.00 in the 50/50 pot.
	- a. The lucky number was drawn by Mara Bullion and was the winner was Lion Jill Mouw who did not draw a joker.
- 9. Meeting adjourned at 8:05 PM.

Submitted: Lion Edward Weessies – Assistant to the secretary

### **Board of Directors Meeting Minutes January 21, 2020**

#### **ROLL CALL OF OFFICERS:**

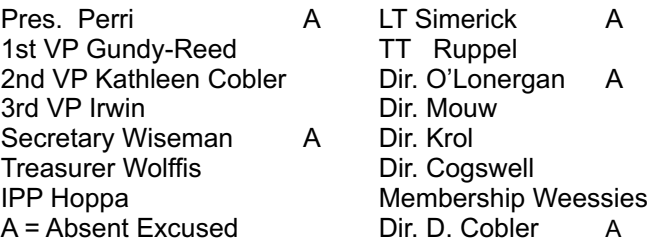

Motion to approve/amend agenda was made by Lion Cogswell, seconded by Lion Hoppa. Motion approved. Motion to approve the minutes of the November 19, 2019 Board meeting as published in the club's newsletter was made by Lion J. Wolffis, seconded by Lion Ruppel. Motion

#### approved.

Motion to accept the treasurer's report presented on December 17, 2019, subject to review, was made by Lion Cogswell, seconded by Lion Weessies. Motion approved.

#### **Administrative:**

- 1. Tips for Dave & Cindy Lion Hoppa reminded the board that tips collected are for all caterers.
- 2. 2020-2021 Club Officers FYI
- 3. Meal Plan for February \$9.00; March 3 Chili and soup supper; March 17 – Pot Luck. Dave and Cindy return April 7.- FYI
- 4. Snow Days Church will notify club member if they will be closed. Member will start a call chain with board. It was noted that it is expected that it is hoped that if the church is open but members are in areas where roads are treacherous they will stay home. Meeting attendance is not a requirement for membership.
- 5. Event calendar All events to be noted in newsletter, via email and possible posting – Lions Gundy-Reed and Weessies explained some proposed methods to keep members informed of events such as community service and fundraising projects as well as special events and meetings. Anyone with ideas should contact either Lions.

### **Community Service:**

Easter Egg Drop - FYI

#### **Fundraising:**

White Cane Tag Days – May 1 & 2 – Permit requests submitted to Laketon Township and North Muskegon along with certificate of insurance - FYI

#### **Round Table:**

Lion Bradfield presented a \$100.00 check from a recipient of a ramp our club constructed. The money was a donation and their thanks. As we all know, the club does not charge for this service.

#### **Adjournment:**

A motion to adjourn at 8:37 P.M. was made by Lion Weessies, seconded by Lion Ruppel. Motion approved.

> Submitted: Lion Edward Weessies – Assistant to the secretary

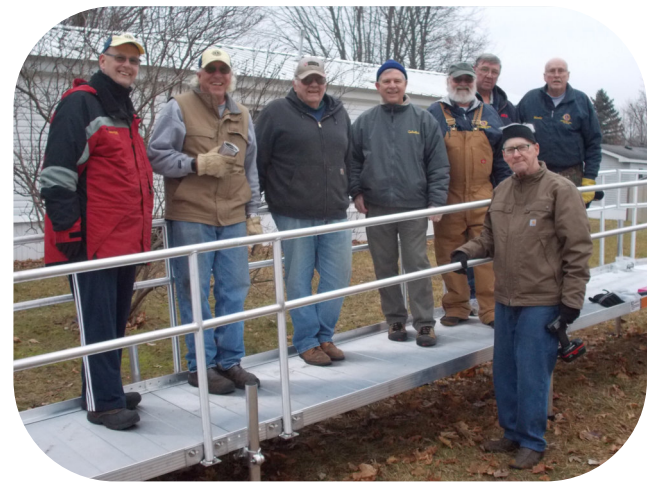

**Just some of our Ramp Crew Our Ramp Crew Assembled/Built 20 Ramps in 2019**

# **THE LIONS TALE**

**Vol XLI Issue 8 February 2020**

# **Northside Lions' Upcoming Events**

Fellow Lions, Please mark the following events on your Lions' Calendar:

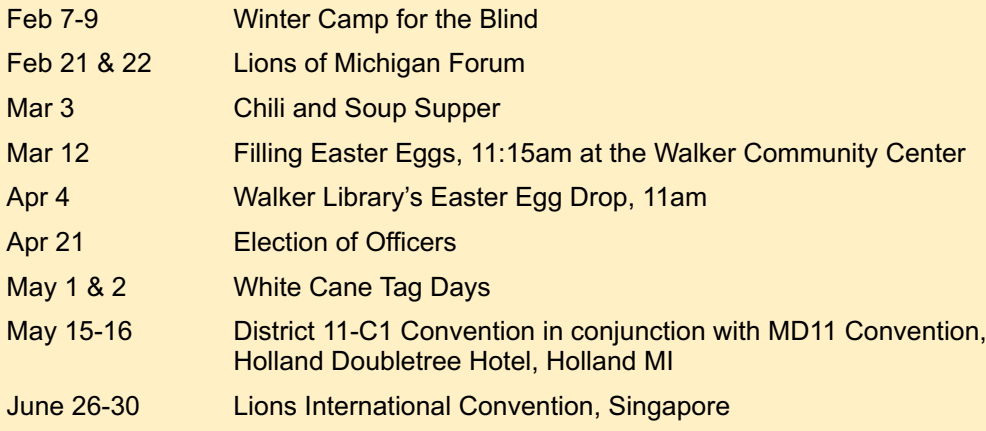

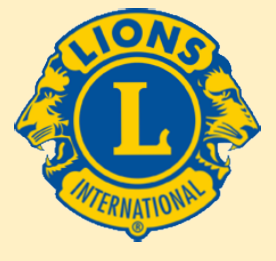

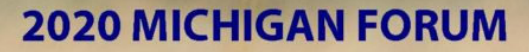

**February** 

 $-22.2020$ 

**Holiday Inn Gateway Centre Grand Blanc** 

# **Birthdays**

**February 1** Lana O'Lonergan

**February 16** Anna Alderman Lupe Alviar

**February 20** Phil Margules

**February 28** Jim Wolffis

# **Wedding Anniversaries**

**February 5** Dave Olsen & Janet

**February 14** P.J. Hoppa & Marie Gary Foster & Peggy

**February 28** Jim Larson & Penny

# We Serve

# **Club Anniversary**

#### **February 1**

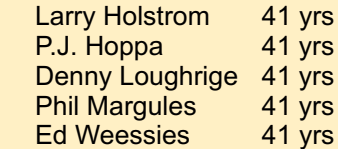

**February 4**

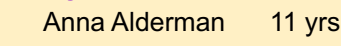

**February 7**

Butch Coulier 3 yrs

# **THE LIONS TALE**

# **Vol XLI Issue 8 February 2020**

# Living our Mottos - **We Serve** - "**We Do It Better - Together!**" **Some of our Valentines**

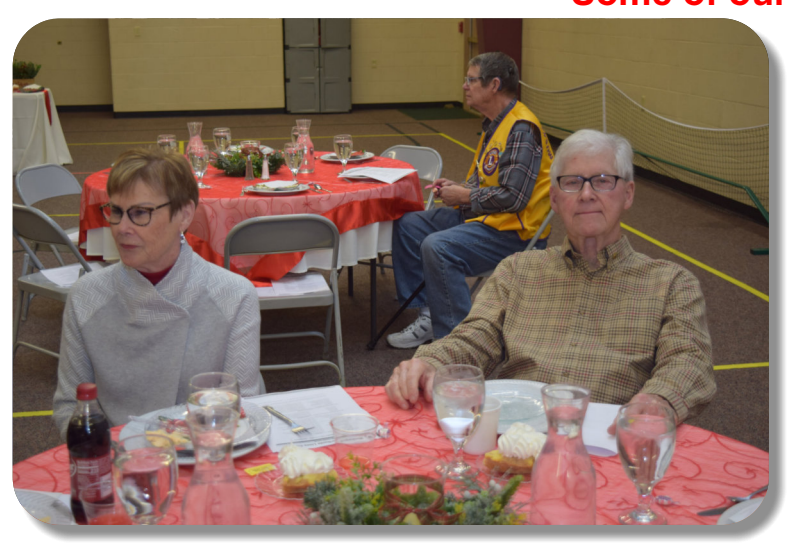

Lion Denny Loughrige and his Valentine, Carroll. Lion Roger Dreikorn and his Valentine, Marcy.

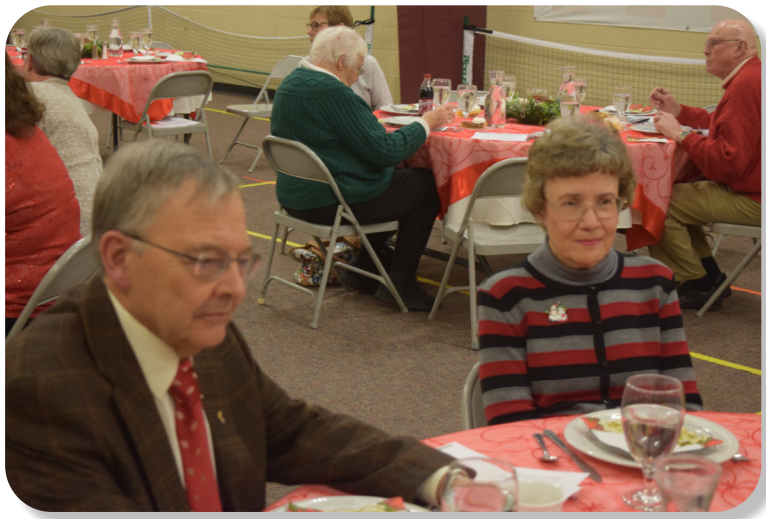

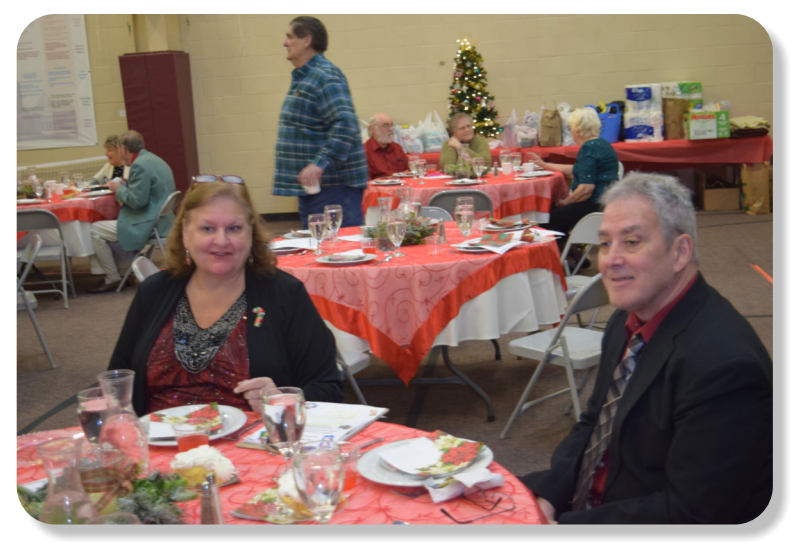

Lion Dale Roest, and his Valentine, Lion Deb..

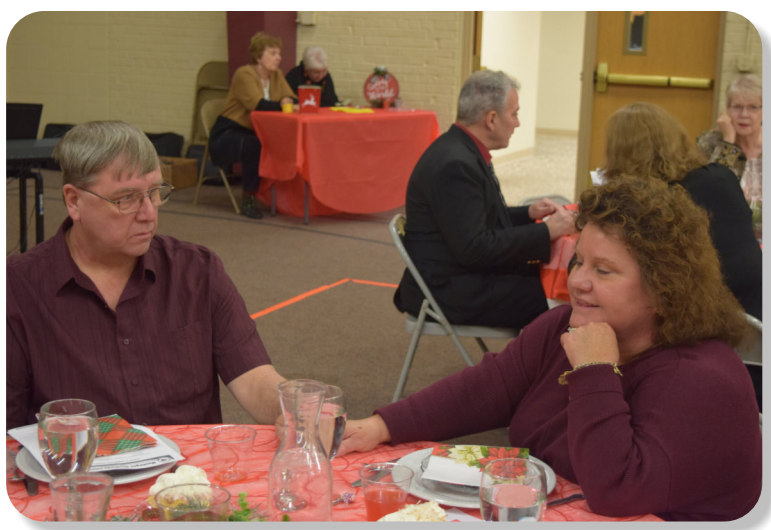

Lion Kevin Dean, and his Valentine, Ann.

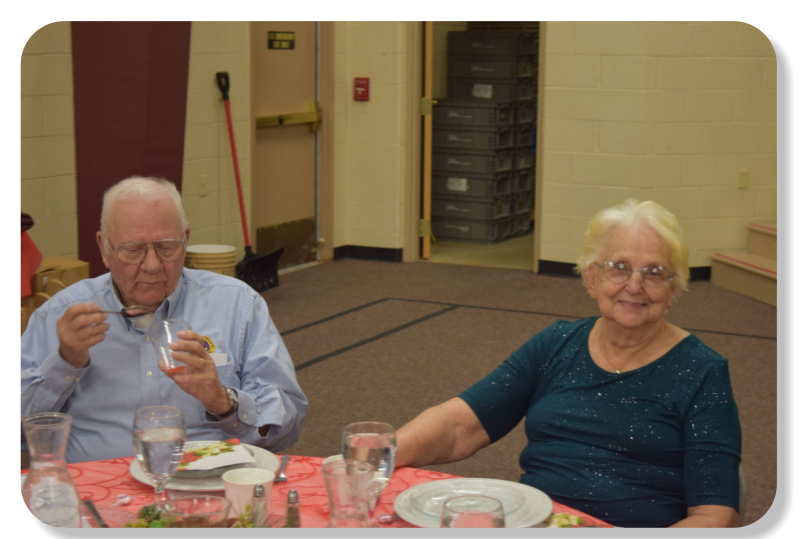

Lion Ron Hansen, and his Valentine, Lion Theresa. Lion Bob Schalow, and his Valentine, Lion Anne.

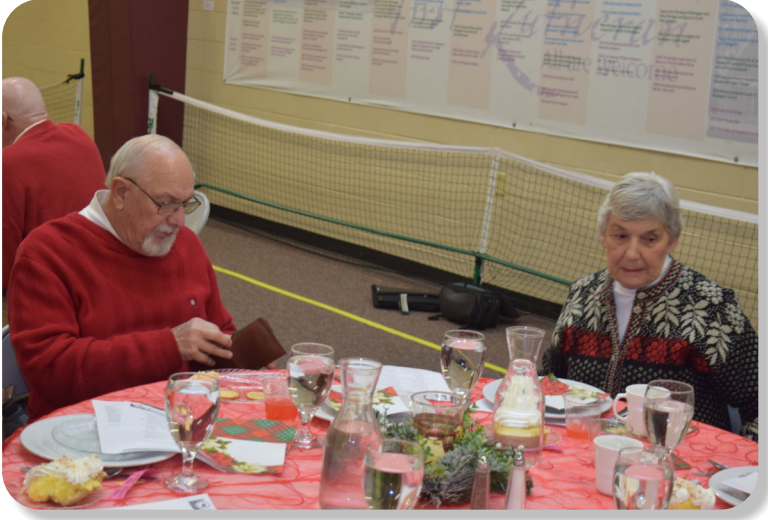

# **THE LIONS TALE**

# **Vol XLI Issue 8 February 2020**

# **Local Area Lions Clubs**

# **[MUSKEGON NORTHSIDE LIONS CLUB](http://www.muskegonnorthsidelions.org/)**

Meets the 1st and 3rd Tuesdays at 6:30pm First Lutheran Church,1206 Whitehall Rd NM

#### **[MUSKEGON HOST LIONS CLUB](http://e-clubhouse.org/sites/muskho/)**

Meets the 2nd and 4th Tuesdays at 12-Noon At the Muskegon County Visitor Bureau, 610 W. Western Avenue, Muskegon

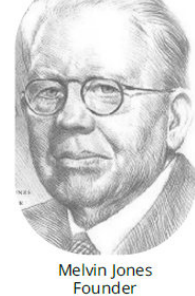

**WHITEHALL-MONTAGUE LIONS CLUB**

Meets the 1st and 3rd Thursdays at The American Legion, Colby St., Whitehall

### **[FRUITPORT LIONS CLUB](http://fruitportlions.com/)**

Meets the 2nd and 4th Wednesdays at 6:30pm Whitlow's Restaurant, 4610 Airline Rd.

# **RAVENNA LIONS CLUB**

Meets 1st and 3rd Wednesdays at 6:30pm Ravenna Conservation Club

Click on the headphones to listen to **Lions Online Radio**

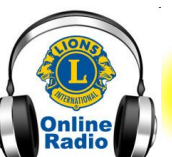

#### Oldies ♪ Greatest Hits ♪ Country Hits ♪ Classic Country

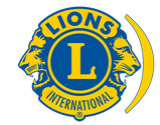

[SMiLE \(Social Media including](https://www.lionsclubs.org/en/blog/SMiLE-Community-Highlight-Ian-Stewart) Lions Everywhere)

# **BOARD OF DIRECTORS 2019 - 2020**

PRESIDENT LION HENRY R. (DICK) PERRI 1ST VICE PRESIDENT LION DARNELL GUNDY-REED 2ND VICE PRESIDENT LION KATHLEEN COBLER 3RD VICE PRESIDENT LION JAMES IRWIN SECRETARY LION PAT WISEMAN TREASURER LION JAMES WOLFFIS LION TAMER LION MICHAEL SIMERICK TAIL TWISTER LION OLIN C. RUPPEL MEMBERSHIP LION ED WEESSIES, PCST PAST PRESIDENT LION PAUL J HOPPA

DIRECTORS: At Large- LION DENNIS COBLER, PID 1st Year- LIONS JILL MOUW, MICHAEL O'LONERGAN 2nd Year- LIONS CINDA COGSWELL, FRANK KROL

> *THESE LIONS HAVE VOLUNTEERED TO SERVE YOU. IF YOU HAVE ANY QUESTIONS OR CONCERNS, PLEASE CONTACT ONE OF THEM.*

# **48,505 Lions Clubs**

Every Lion and club is supported by our international association. More than 300 Lions International staff members are constantly working on tools and technology to enhance your service.

# **Lions Clubs International**

300 W 22ND ST | OAK BROOK IL 60523-8842 USA PHONE 630-571-5466 | FAX 630-571-8890 | [www.lionsclubs.org](http://www.lionsclubs.org)

# The Slogan

The slogan of the association is "Liberty, Intelligence, Our Nation's Safety" (LIONS). An unofficial slogan penned by Past International President Sid Scruggs - "**L**oving **I**ndividuals **O**ffering **N**eeded **S**ervices"

# The Motto

The motto of every Lion is: **"We Serve"** What better way to express the true mission of Lionism.

# The Club Motto

"We Do It Better - Together!"

### **MUSKEGON NORTHSIDE LIONS CLUB** 1265 Joslyn Rd Muskegon, MI 49445-2651

Club Telephone: 231-744-8924

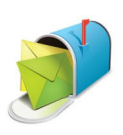

# [info@muskegonnorthsidelions.org](mailto:info@muskegonnorthsidelions.org?Subject=Newsletter Inquiry)

Lions' Tale Editor, Lion Ed Weessies, PCST Publisher, Lion Frank DiPiazza, PCT

#### **District 11C1** Allegan **Barry** Ionia Kent **Muskegon Ottawa**

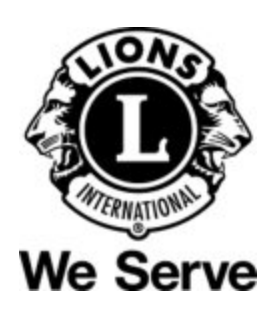

# **Our Leadership**

# **District 11 C1, Region 1, Zone 1** Dr. Jung-Yul Choi, International President District Governor Lion Paul Hodge Lion Gary Anderson, Past International Director Region 1 Chair - Jack Brewer,

Zone 1 - Heidi Tice

# **Muskegon Northside Lions Club** Lion Dick Perri, President Lion Dennis Cobler, Past International Director

**Page 6 of 7**

**Copyright © 2020 Muskegon Northside Lions Club www.muskegonnorthsidelions.org**

# **THE LIONS TALE**

<span id="page-6-0"></span>**Vol XLI Issue 8 February 2020**

# **EVENT & COMMITTEE CHAIRS - 2019/2020**

### *First VP* **Lion Darnell Gundy-Reed >> SERVICE**

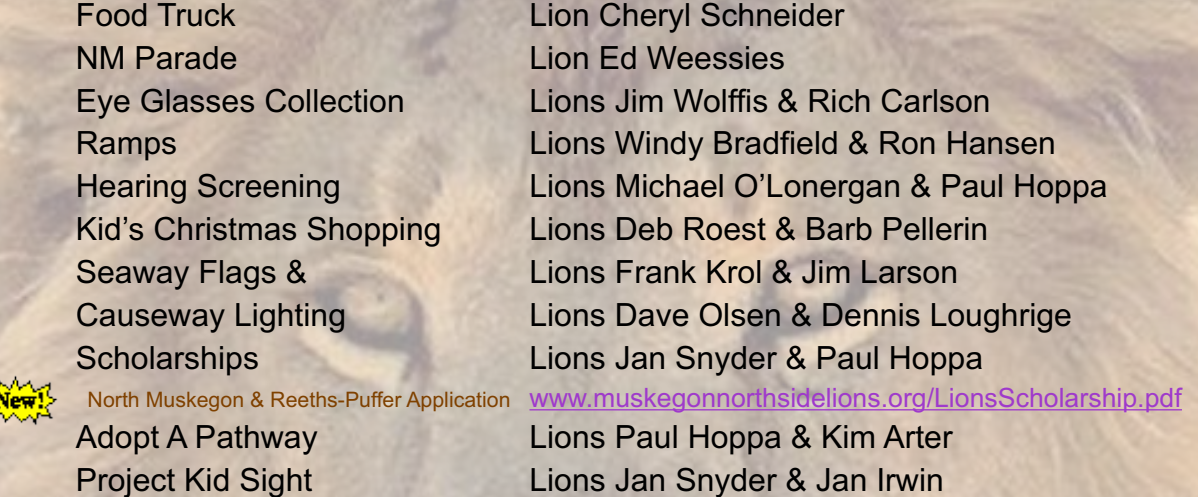

Santa & Dandy Visits Lions Michael Simerick & Chris Ruppel Emergency Family Fund Lions Paul Hoppa & Cheryl Schneider Friends of WL Easter Egg Drop Lion Darnell Gundy-Reed

# *Second VP* **Lion Kathleen Cobler >> FUNDRAISING**

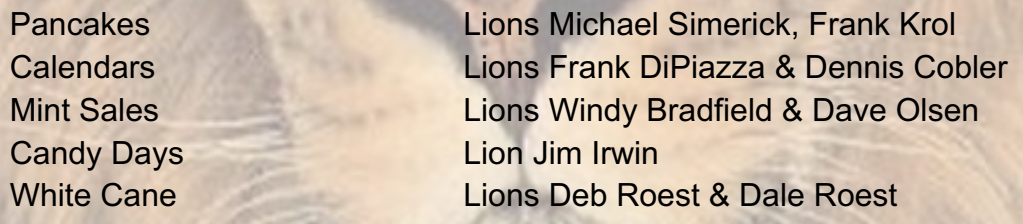

# *Third VP* **Lion Jim Irwin >> ADMINISTRATIVE**

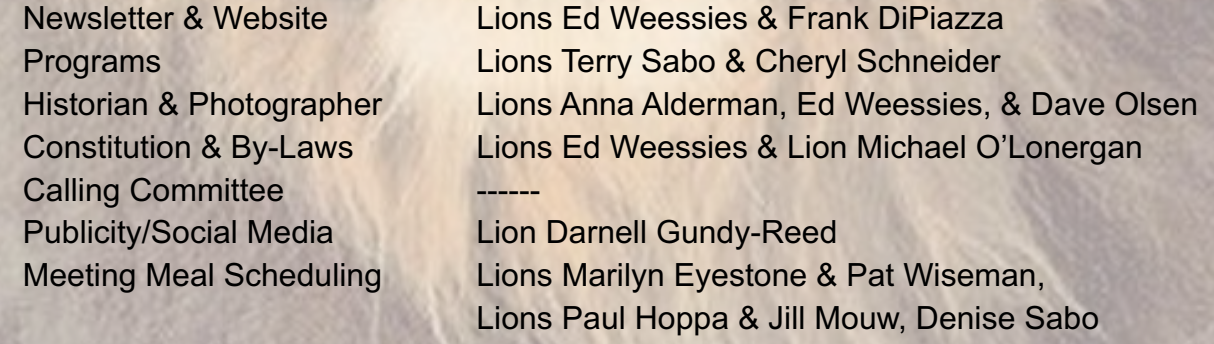

*Are you on a committee? Do you see something that interests you? Please see one of the VPs to volunteer for membership to one of these committees or events.*

*If by chance you are asked to help, please do so. "Many hands make light work"*

# **The Benefits of Being a Lion**

When you become a Lion, you become part of a global network of volunteers working together to make a difference.

**Copyright © 2020 Muskegon Northside Lions Club www.muskegonnorthsidelions.org**